# Microsoft Integrate Conference Deutschland Österreich Schweiz

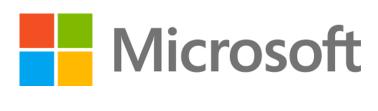

POWER OF INTEGRATION

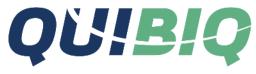

Logic Apps: Anywhere, Everywhere

# Sandro Pereira

- Head of Integration @DevScope
- Microsoft Azure MVP
- <u>sandro.pereira@devscope.net</u>
- linkedin.com/in/sandropereira
- @sandro\_asp
- https://blog.sandro-pereira.com/
- Public speaker
- Father
- Book author: "<u>BizTalk Mapping Patterns</u> and Best Practices"

# devscope

+351 223 751 350 www.devscope.net

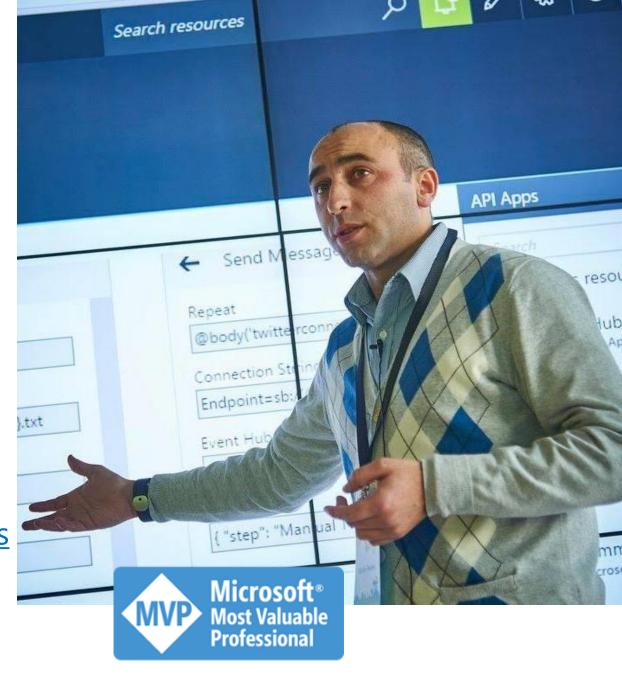

# THIS IS NOT A SESSION TO DISCUSS YOUR PERFECT TOOL

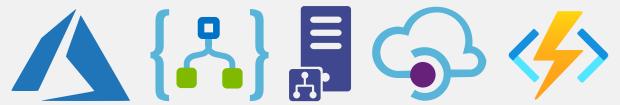

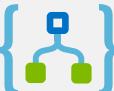

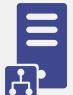

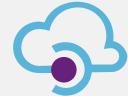

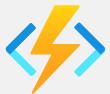

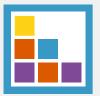

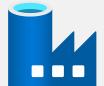

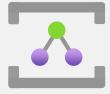

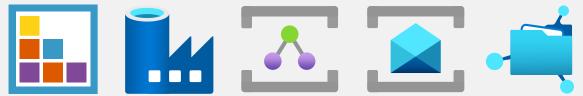

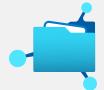

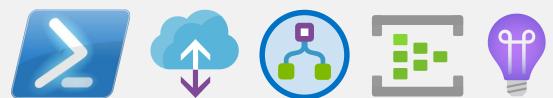

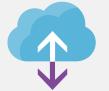

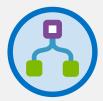

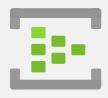

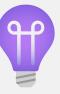

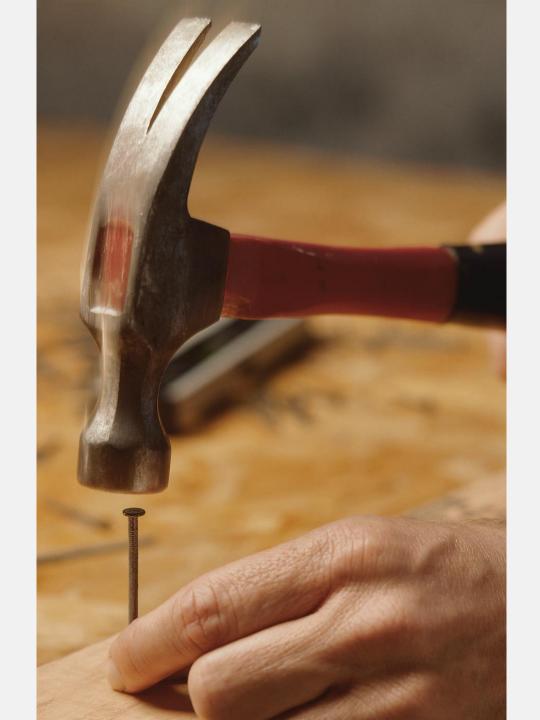

# HOW AND WHERE WE CAN OR SHOULD USE LOGIC APPS

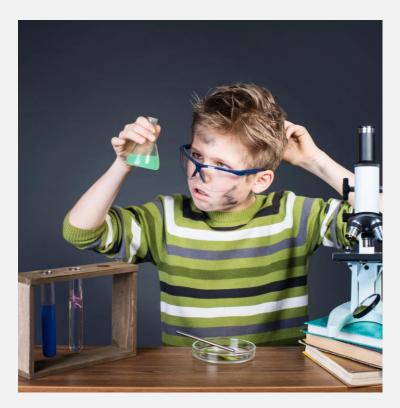

LOGIC APPS EXPERIENCE

What tools should you use to build Logic Apps: Azure Portal, Visual Studio, or Visual Studio Code

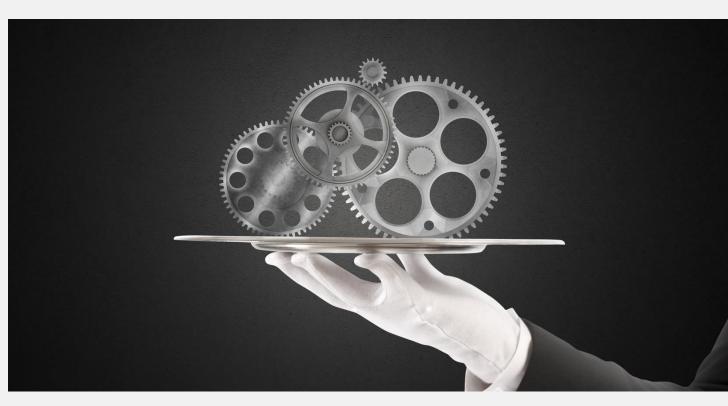

#### INTEGRATIONS CHALLENGES

Cloud Integration, Hybrid integration and On-premises Integration What are my options? What tools and technologies can we use?

### INTEGRATIONS CHALLENGES

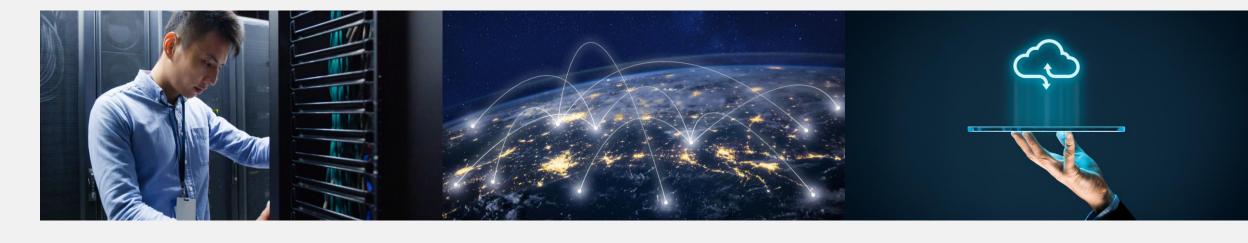

#### **ON-PREMISES INTEGRATION**

What are my options? Can we use Logic Apps?

#### HYBRID INTEGRATION

What are my options? What tools and technologies can we use?

#### **CLOUD INTEGRATION**

Should we always use Logic Apps? What are my other options?

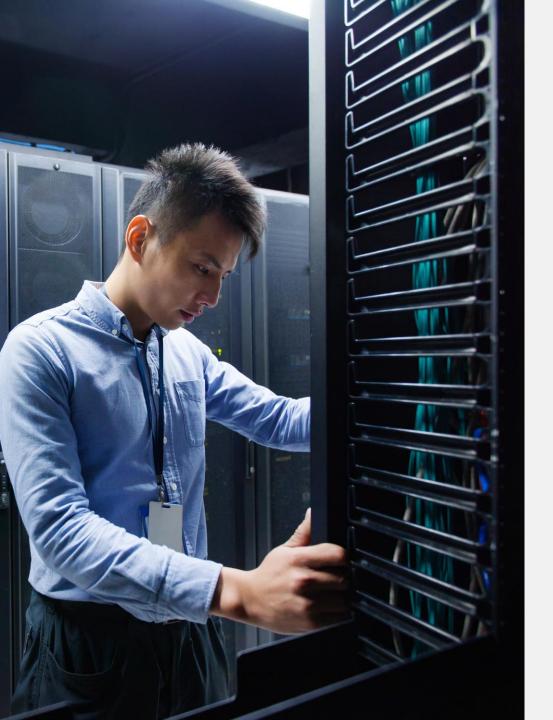

# ON-PREMISES INTEGRATION

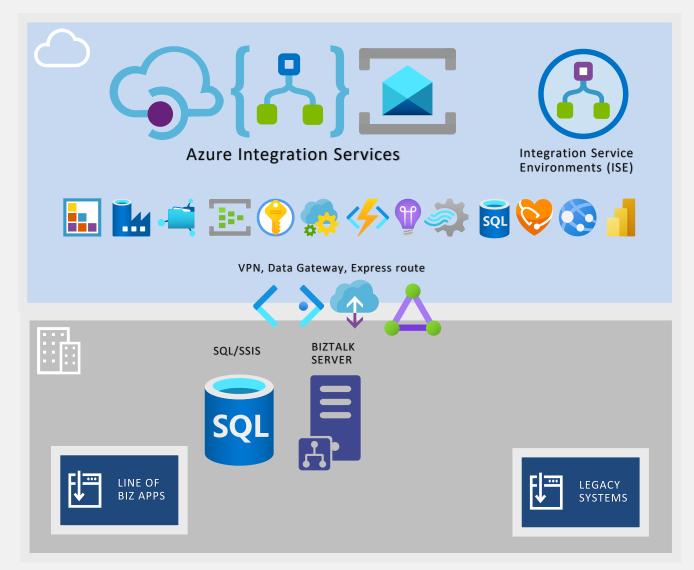

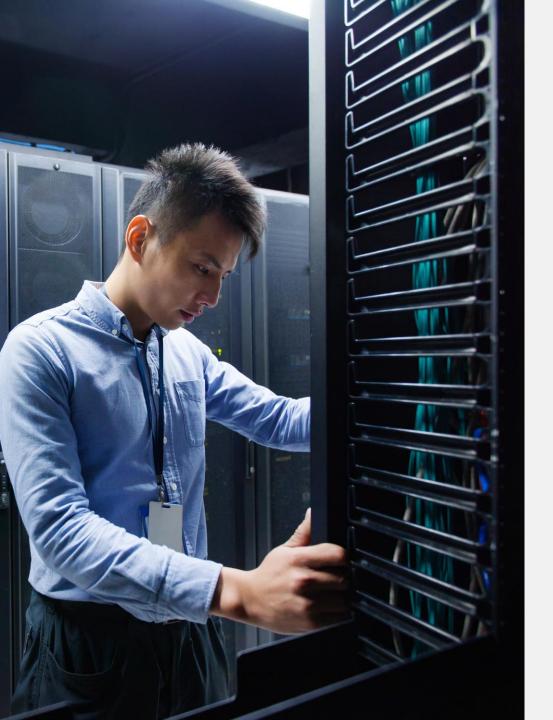

# ON-PREMISES INTEGRATION

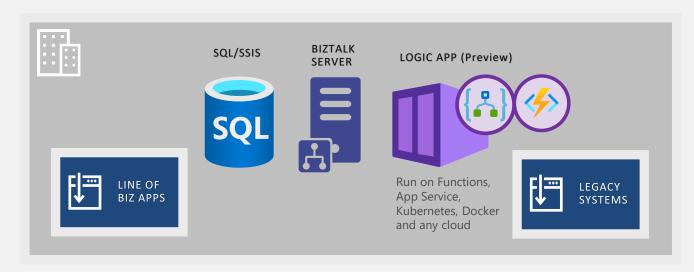

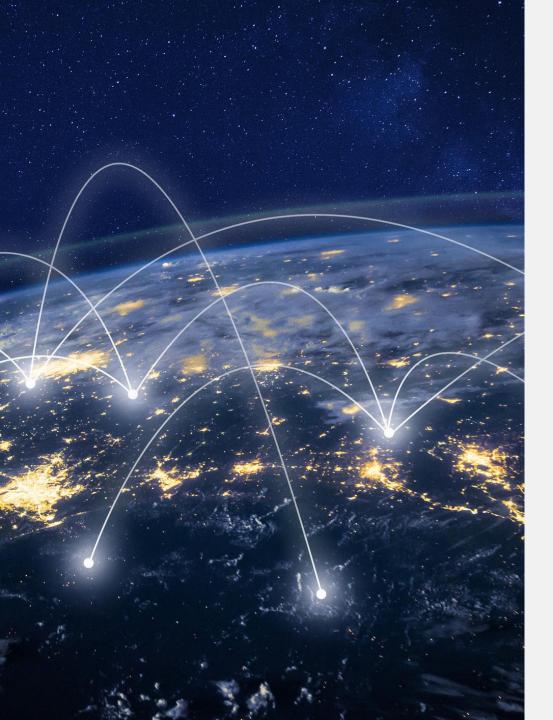

# HYBRID INTEGRATION

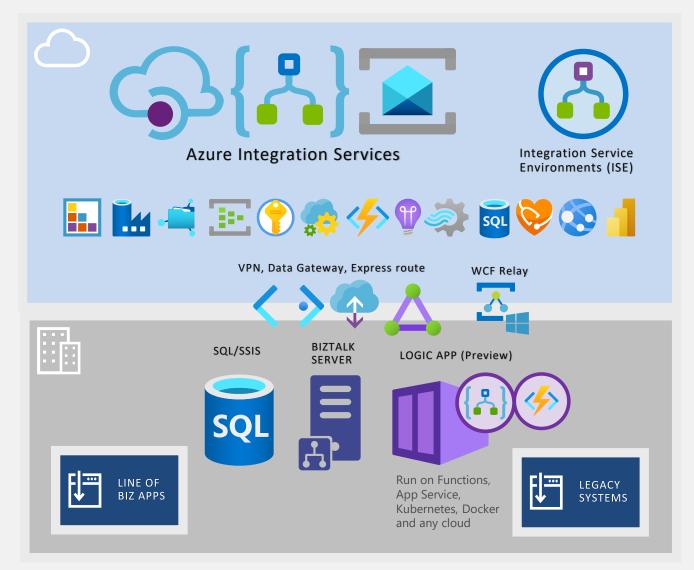

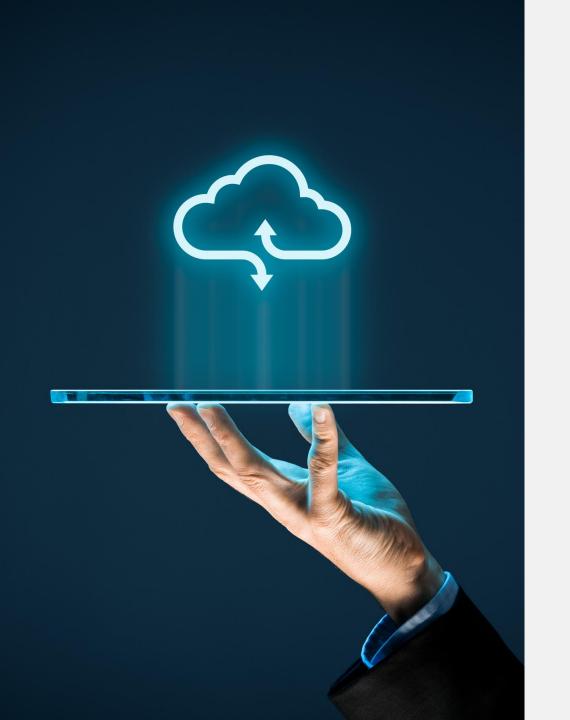

## CLOUD INTEGRATION

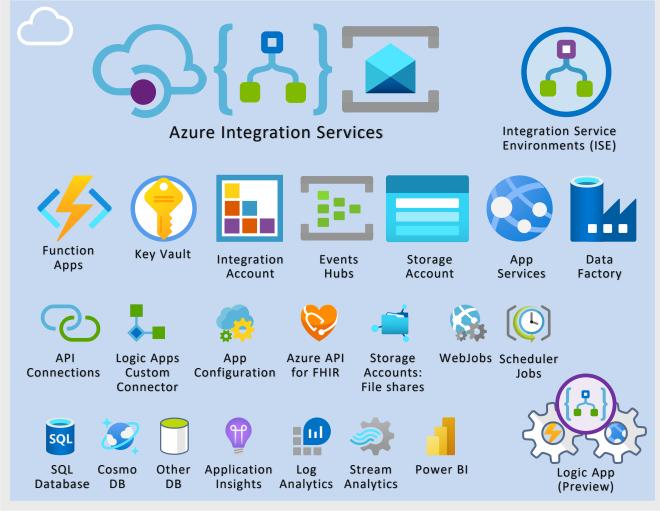

# Hybrid Integration using BizTalk Server and Logic Apps

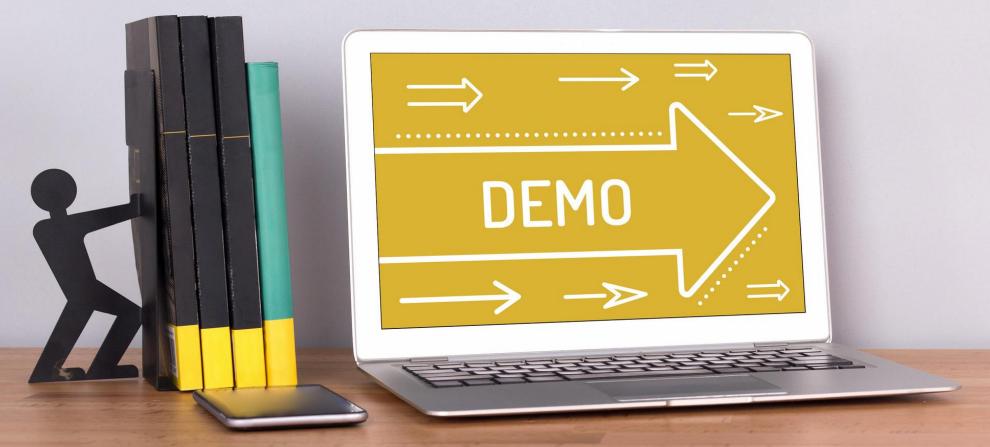

## LOGIC APPS DEVELOPER OPTIONS

What do you need to know to start developing on Azure Logic Apps and in a productive and effetive way.

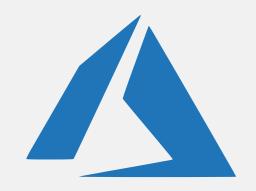

**AZURE PORTAL** 

Simple and quick approach

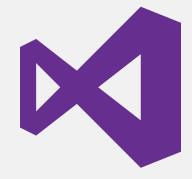

**VISUAL STUDIO** 

Familiar tool for developers.

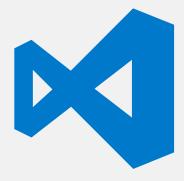

VISUAL STUDIO CODE

Lightweight and free tool

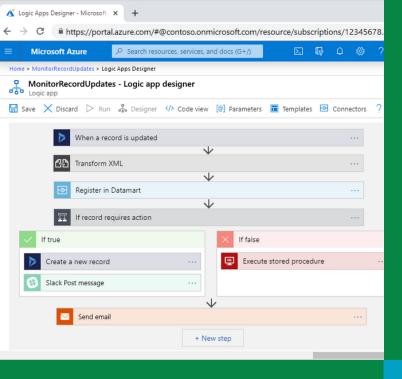

#### SIMPLÉ AND QUICK APPROACH

- It is quite intuitive and fast
- It doesn't require any additional tools or software
- It doesn't require a Visual Studio License
- And almost beginner tutorials or documentation use this approach
- it doesn't require any additional skill
- All types of users are familiar with

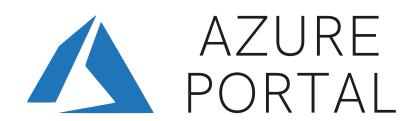

#### PERFORMANCE

- There are fewer bugs compare to the other two options;
- The browser reacts faster than the IE embedded in Visual Studio

# FASTER UPDATES

 This is the first place where updates will be made

- Lack of CI/CD
- Hard to implement a proper naming conventior
- Lack of proper Source code repository
- Harder to customize/parameterize your Logic App
- All types of users are familiar with Azure Portal and create Logic Apps

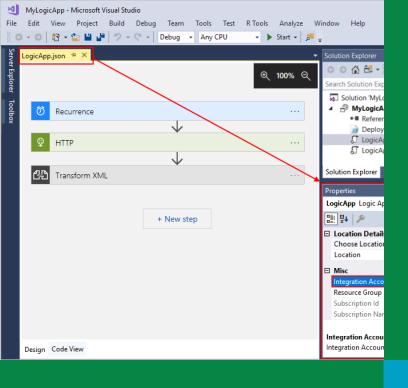

# FULL CI/CD SUPPORT.

- We can easily customize almost everything, and we can easily use Azure Pipelines in Azure DevOps to easily deploy across environments or different resources
- We can easily customize/parameterize our Logic App template, parameters, and variables;
- All the connection settings will be automatically rectified in an upsert matter (create the resource if it doesn't exist or update if already exist)

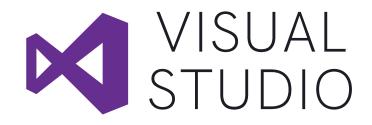

# PROPER NAMING CONVENTIONS

 We can easily change the default connector names to have a proper naming convention

# FAMILIAR TOOL FOR DEVELOPERS & SOURCE CODE REPOSITORY

- It is a well know tool for developers
- Visual Studio versioning and the full development life cycle inside TFS or Git

- Visual Studio License
- There are some well-known bugs
- Great amount of manual configurations
- A tool focused on developers
- Performance
- No support for Logic Apps (Preview)

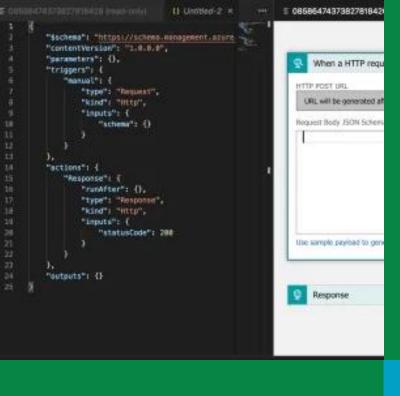

#### CI/CD SUPPORT.

- We can easily customize almost everything, and we can easily use Azure Pipelines in Azure DevOps to easily deploy across environments or different resources
- We can easily customize/parameterize our Logic App template, parameters, and variables;
- All the connection settings will be automatically rectified in an upsert matter (create the resource if it doesn't exist or update if already exist)

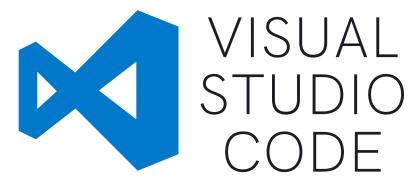

FOR LOGIC APPS (SERVELESS)

# PROPER NAMING CONVENTIONS

 We can easily change the default connector names to have a proper naming convention

#### FREE OPEN-SOURCE TOOL

• It is a free open-source tool, which means that you don't require any licensing;

- Logic App Designer is view mode only
- Everything needs to be done manually
- No local project support

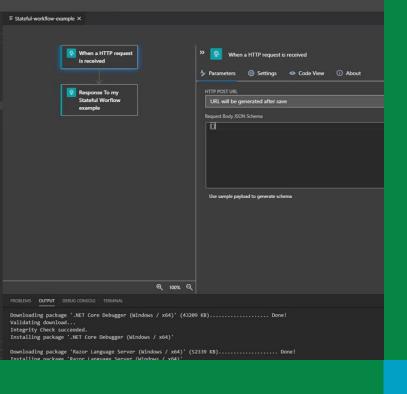

FULL LOGIC APP DESIGNER

NEW LOGIC APPS DESIGNER

> STATEFUL OR STATELESS WORKFLOWS

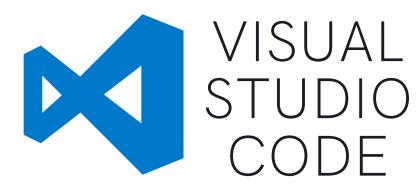

FOR LOGIC APPS (PREVIEW) (COMPUTED BASE)

RUN LOCAL

RUN EVERYWHERE

LOCAL PROJECT SUPPORT BREAKPOINT DEBUGGING

- Preview (not ready to production)
- Some limitations
- Logic Apps (Preview): No support to Visual Studio
- Can't deploy single Logic App

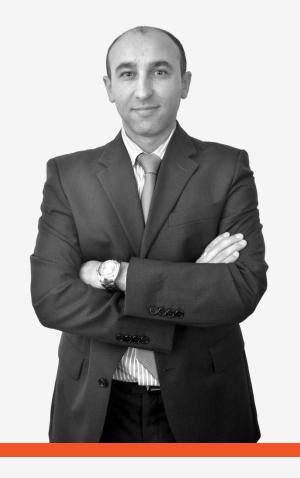

#### SANDRO PEREIRA

HEAD OF INTEGRATION @ DEVSCOPE
MICROSOFT AZURE MVP

# Vielen Dank

#### **DevScope**

+351 223 751 350

- support@devscope.net
- https://pt.linkedin.com/company/devscope
- @DevScope
- www.devscope.net

#### **Sandro Pereira**

- sandro.pereira@devscope.net
- linkedin.com/in/sandropereira
- @sandro\_asp
- https://blog.sandro-pereira.com/

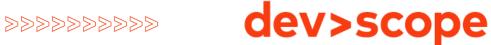